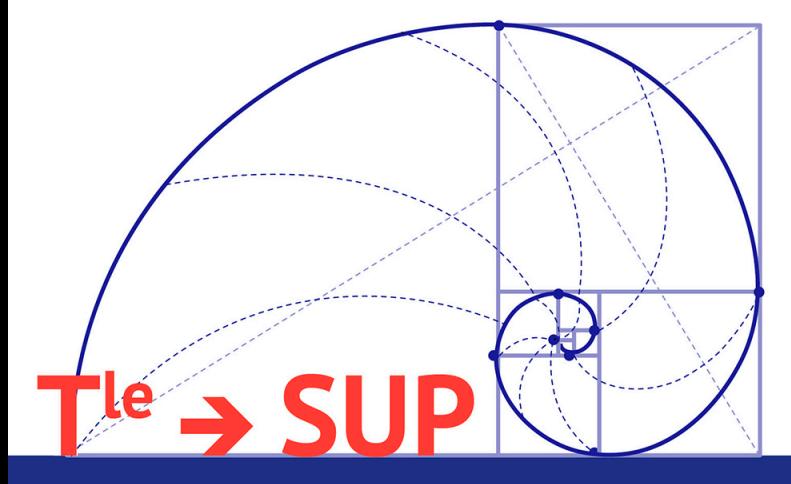

# **209 exercices**

# **MATHS**

**POUR S'ENTRAÎNER AVANT DE DÉBUTER LES ÉTUDES SUPÉRIEURES** 

ellipse

**Vincent Ohaton** 

Beaucoup d'étudiants et d'élèves se sont inventés des règles qui n'existent pas et même plus grave, qui leur font faire beaucoup d'erreurs.

 $\overline{\mathcal{L}}$ 

Nous allons ici aborder les règles fausses à éviter ainsi que les notations ou méthodes à retenir.

# **1.** Simplification des écritures fractionnaires 1. Simplification des écritures fractionnaires

On peut simplifier des écritures fractionnaires lorsqu'il y a la même multiplication au numérateur et au dénominateur.

 $\sqrt{!}$  La règle qui dit que l'on peut simplifier des écritures fractionnaires lorsqu'il y a la même valeur au numérateur et au dénominateur est complétement fausse.

#### **Exemples :**

$$
\Rightarrow \frac{2A}{A} = \frac{2 \times A}{1 \times A} = \frac{2}{1} = 2
$$
  

$$
\Rightarrow \frac{A^2}{A} = \frac{A \times A}{1 \times A} = \frac{A}{1} = A
$$
  

$$
\Rightarrow \frac{A^2 + AB}{3A} = \frac{A \times (A+B)}{3 \times A} = \frac{A+B}{3}
$$
  

$$
\Rightarrow \frac{3A+B}{A} = \frac{3 \times A}{1 \times A} + \frac{B}{A} = 3 + \frac{B}{A}
$$

La division des écritures fractionnaires n'est pas souvent maîtrisée.

Rappel de la règle :

$$
\frac{\frac{A}{B}}{\frac{C}{D}} = \frac{A}{B} \times \frac{D}{C}.
$$

#### **Exemples :**

$$
\frac{3}{2} = \frac{3}{2} \times \frac{5}{3} = \frac{3}{2} \times \frac{5}{3} = \frac{5}{2}
$$
  

$$
\frac{1 + \frac{3}{2}}{5} = \frac{2 + \frac{3}{2}}{\frac{5}{2} - \frac{3}{2}} = \frac{5}{2} = \frac{5}{2} \times \frac{5}{2} = \frac{25}{4}
$$

# **2.** Résolution des équations 2. Résolution des équations

La règle qui dit que l'on fait passer de l'autre côté un nombre et qu'il change de signe est complétement fausse.

 $\sqrt{!}$  En mathématiques, pour résoudre des équations on peut faire des transformations sur les écritures littérales ou additionner de chaque côté, ou soustraire de chaque côté, ou multiplier de chaque côté ou diviser de chaque côté ou enfin appliquer une fonction aux deux côtés avec des conditions sur cette fonction.

#### **Exemples :**

- Pour passer de *x* +4 = 0 à *x* = −4 on soustrait 4 à chaque membre de l'équation.
- Pour passer de *x* −4 = 0 à *x* = 4 on ajoute 4 à chaque membre de l'équation.
- $\triangleright$  Pour passer de 4*x* = 5 à *x* =  $\frac{5}{4}$  on divise par 4 chaque membre de l'équation.
- $\triangleright$  Pour passer de  $\frac{x}{4}$  = 3 à  $x$  = 12 on multiplie par 4 chaque membre de l'équation.

Pour résoudre **les équations du premier degré** on utilise la méthode suivante :

#### **Méthode**

- Développer les deux membres de l'équation.
- Réduire les deux membres de l'équation.
- Faire apparaître les termes en *x* d'un côté et le reste de l'autre.
- Déterminer la valeur de *x*.
- Donner l'ensemble des solutions.

#### **Exemple :**

 $\Leftrightarrow -10x - 5x = -3 + 1$   $\Leftrightarrow -15x = -2$  $\Leftrightarrow -15x = -2$  $\Leftrightarrow x = \frac{-2}{-15} = \frac{2}{15}$ *S* =  $\left\{\frac{2}{15}\right\}$ 

4 – 5(2*x* + 1) = 3(*x* − 1) + 2*x* Développer les deux membres de l'équation.<br>  $\Leftrightarrow$  4 – 10*x* – 5 = 3*x* – 3 + 2*x* Réduire les deux membres de l'équation.  $\Leftrightarrow$  4 − 10*x* − 5 = 3*x* − 3 + 2*x* Réduire les deux membres de l'équation.<br>  $\Leftrightarrow$  −1 − 10*x* = 5*x* − 3 Faire apparaître les termes en *x* d'un côté Faire apparaître les termes en *x* d'un côté.<br>Déterminer la valeur de *x*. Donner l'ensemble des solutions.

Pour résoudre **les équations de degré supérieur à 1** on utilise la méthode suivante :

#### **Méthode**

• Soustraire les deux membres en utilisant la propriété

$$
A = B \Leftrightarrow A - B = 0
$$

- Factoriser le membre non nul.
- Réduire la factorisation.
- Appliquer la règle des équations produit nul.
- Donner l'ensemble des solutions.

#### **Exemple :**

*S* =

 $(x-1)^2 = (2x+3)^2$ <br>  $\Leftrightarrow (x-1)^2 - (2x+3)^2 = 0$ <br>
Soustraire les deux membres.<br>
Factoriser le membre non nul  $\Leftrightarrow$   $[(x-1)+(2x+3)][(x-1)-(2x+3)] = 0$  $\Leftrightarrow$  (*x* − 1 + 2*x* + 3)(*x* − 1 − 2*x* − 3) = 0 Réduire la factorisation.<br>  $\Leftrightarrow$  (3*x* + 2)(− *x* − 4) = 0 Appliquer la règle  $\Leftrightarrow$   $(3x+2)(-x-4) = 0$  $\Leftrightarrow$  3*x* + 2 = 0 ou  $-x-4=0$  $\Leftrightarrow$  3*x* = -2 ou -4 = *x*  $\Leftrightarrow x = -\frac{2}{3}$  $\left\{-4; -\frac{2}{3}\right\}$  $\mathbf{I}$ 

Factoriser le membre non nul. On remarque l'égalité remarquable  $A^{2} - B^{2} = (A + B)(A - B)$ 

des équations produit nul.

Donner l'ensemble des solutions.

Pour résoudre **les équations du second degré** *ax***<sup>2</sup>** <sup>+</sup>*bx* <sup>+</sup>*<sup>c</sup>* <sup>=</sup> **<sup>0</sup>** on utilise la méthode suivante :

#### **Méthode**

- Calculer  $\Delta = b^2 4ac$ .
- Si ∆ > 0 il y a deux racines réelles distinctes

$$
x_1 = \frac{-b + \sqrt{\Delta}}{2a} \text{ et } x_2 = \frac{-b + \sqrt{\Delta}}{2a}
$$

• Si ∆ = 0 il y a une seule racine réelle

$$
x_1 = \frac{-b}{2a}
$$

• Si ∆ < 0 il n'y a aucune racine réelle.

**Exemple :**  $3x^2 + 3x - 6 = 0$ 

$$
\triangleright \Delta = b^2 - 4ac = 3^2 - 4(3)(-6) = 81 = 9^2 > 0 \text{ donc il y a deux racines réelles distinctes :}
$$
  

$$
x_1 = \frac{-b + \sqrt{\Delta}}{2a} = \frac{-3 + 9}{6} = 1 \text{ et } x_2 = \frac{-b + \sqrt{\Delta}}{2a} = \frac{-3 - 9}{6} = -2
$$

Pour résoudre **les équations rationnelles** on utilise la méthode suivante :

#### **Méthode**

• On commence par chercher l'ensemble d'étude de l'équation.

• On réduit les deux membres pour obtenir une égalité de deux expressions rationnelles en mettant au même dénominateur.

- On effectue le produit en croix :  $\frac{A}{B} = \frac{C}{D} \Leftrightarrow A \times D = B \times C$
- Résoudre l'équation polynomiale obtenue.

#### **Exemple :**

On souhaite résoudre l'équation :  $1 - \frac{2}{x+5} = \frac{x+3}{x-1}$ . L'ensemble d'étude est  $E = \mathbb{R} \setminus \{-5; 1\}.$ 

$$
1 - \frac{2}{x+5} = \frac{x+3}{x-1} \Leftrightarrow \frac{x+5}{x+5} - \frac{2}{x+5} = \frac{x+3}{x-1}
$$
  

$$
\Leftrightarrow \frac{x+5-2}{x+5} = \frac{x+3}{x-1}
$$
  

$$
\Leftrightarrow \frac{x+3}{x+5} = \frac{x+3}{x-1}
$$
  

$$
\Leftrightarrow (x+3)(x-1) = (x+5)(x+3)
$$

On obtient une équation polynomiale du premier degré.

$$
\Leftrightarrow x^2 - x + 3x - 3 = x^2 + 3x + 5x + 15
$$
  
\n
$$
\Leftrightarrow x^2 + 2x - 3 = x^2 + 8x + 15
$$
  
\n
$$
\Leftrightarrow x^2 - x^2 + 2x - 8x = 15 + 3
$$
  
\n
$$
\Leftrightarrow -6x = 18
$$
  
\n
$$
\Leftrightarrow x = -\frac{18}{6} = -3
$$

or  $-3 \in E$  donc *S* = {−3}.

10 • Chapitre 1. Quelques outils

# **3.** Résolution des inéquations 3. Résolution des inéquations

Dans la résolution des inéquations de base, il faut faire très attention dès que l'on divise ou multiplie les deux membres par un nombre réel.

Il faut aussi faire attention lorsqu'on applique une fonction usuelle aux deux membres d'une inéquation.

 Si on divise ou multiplie une inéquation par un nombre positif ou si on applique une fonction croissante sur l'intervalle utilisé dans cette inéquation alors, le sens de l'inégalité ne change pas.

#### **Exemples :**

Si 3*x* −4 > −5 alors 7(3*x* −4) > 7×(−5) car 7 > 0.

 $\triangleright$  Si 3*x* − 4 > −5 alors  $\frac{3x}{8} - \frac{4}{8}$  > − 5  $\frac{2}{8}$  car 8 > 0.  $> Si x \ln(3) < 7 \text{ alors } x < \frac{7}{\ln(3)} \text{ car } \ln(3) > 0.$ 

 $\triangleright$  Si  $3x - 4 > 6$  alors  $\ln(3x - 4) > \ln 6$  car  $x \mapsto \ln x$  est strictement croissante sur  $[6; +\infty[$ .

 Si on divise ou multiplie une inéquation par un nombre négatif ou si on applique une fonction décroissante sur l'intervalle utilisé dans cette inéquation alors le sens de l'inégalité change.

#### **Exemples :**

 Si 3*x* −4 > −5 alors −7(3*x* −4) < −7×(−5) car 7 < 0.  $\triangleright$  Si 3*x* – 4 > –5 alors –  $\frac{3x}{8}$  + 4  $\frac{1}{8}$ 5  $\frac{2}{8}$  car  $-8 < 0$ .  $> Si \ xln(0, 5) < 7 \text{ alors } x > \frac{7}{ln(0, 5)} \text{ car } ln(0, 5) < 0.$  $>$  Si 3*x* − 4 > 6 alors  $\frac{1}{3x-4}$  < 1  $\frac{1}{6}$  car *x* →  $\frac{1}{x}$  est strictement décroissante sur  $\vert 6; +\infty \vert$ .

Pour résoudre **les inéquations du premier degré** on utilise la méthode suivante :

#### **Méthode**

- Développer les deux membres de l'inéquation.
- Réduire les deux membres de l'inéquation.
- Faire apparaître les termes en *x* d'un côté et le reste de l'autre.
- Déterminer les valeurs de *x* possibles.
- Donner l'ensemble des solutions.

#### **Exemple :**

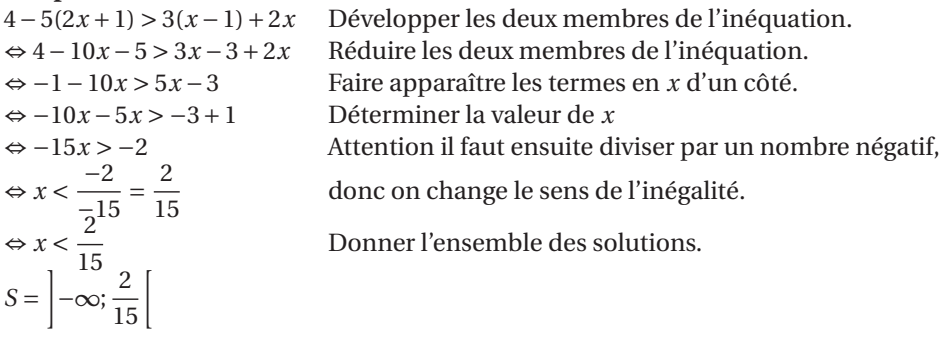

Pour résoudre **les inéquations de degré supérieur à 1** on utilise la méthode suivante :

#### **Méthode**

• Soustraire les deux membres en utilisant la propriété

$$
A > B \Leftrightarrow A - B > 0
$$

- Factoriser le membre non nul.
- Réduire la factorisation.
- Dresser le tableau des signes de l'expression.
- Donner l'ensemble des solutions.

#### **Exemple :**

On souhaite résoudre l'inéquation 4 – 5
$$
x^2
$$
 > 2 $x^2$  – 3  
\n4 – 5 $x^2$  > 2 $x^2$  – 3  $\Leftrightarrow$  4 – 5 $x^2$  – 2 $x^2$  + 3 > 0  
\n $\Leftrightarrow$  7 – 7 $x^2$  > 0  $\Leftrightarrow$  7(1 –  $x^2$ ) > 0  
\n $\Leftrightarrow$  7(1 –  $x$ )(1 +  $x$ ) > 0  
\nOn note  $A(x) = 7(1 - x)(1 + x) > 0$ .  
\n► 7 est un nombre positif.

- *x* → 1− *x* s'annule en 1 et elle est décroissante sur R (+ vers −).
- $\triangleright x \mapsto 1 + x$  s'annule en −1 et elle est croissante sur  $\mathbb{R}$  (− vers +).

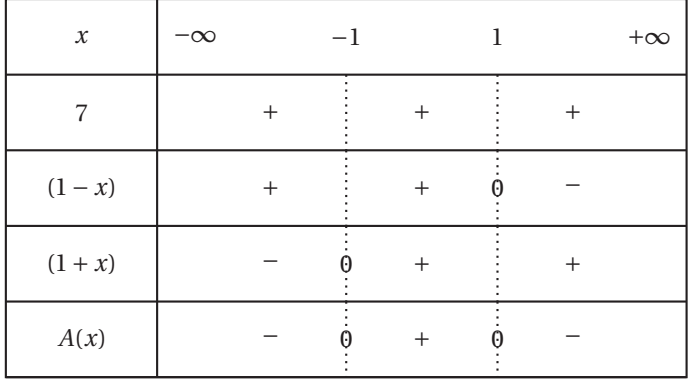

On veut que *A*(*x*) soit strictement positif donc *S* =]−1; 1[.

# **4.** Opérations sur les inégalités 4. Opérations sur les inégalités

#### **Ajouter un réel à une inégalité :**

#### **Méthode**

Ajouter un réel à une inégalité :

Soit  $c \in \mathbb{R}$  alors :  $\triangleright$  Si  $a \leq b$  alors  $a + c \leq b + c$  $\triangleright$  Si  $a < b$  alors  $a + c < b + c$  $\triangleright$  Si  $a \ge b$  alors  $a + c \ge b + c$  $\triangleright$  Si  $a > b$  alors  $a + c > b + c$ 

#### **Exemple :**

Si  $x \leq y$  alors  $x + 3 \leq y + 3$ .

#### **Retrancher (enlever) un réel à une inégalité :**

#### **Méthode**

```
Retrancher un réel à une inégalité :
```
Soit  $c \in \mathbb{R}$  alors : Si *a* ≤ *b* alors *a* −*c* ≤ *b* −*c* Si *a* < *b* alors *a* −*c* < *b* −*c*  $\triangleright$  Si  $a \ge b$  alors  $a - c \ge b - c$ Si *a* > *b* alors *a* −*c* > *b* −*c*

#### **Exemple :** Si  $x \leq \gamma$  alors  $x - 3 \leq \gamma - 3$ .

#### **Multiplier une inégalité par un réel :**

#### **Méthode**

Produit d'une inégalité par un réel positif :

Soit  $c \in \mathbb{R}^+$  (donc *c* est positif), alors :  $\triangleright$  Si  $a \leq b$  alors  $a \times c \leq b \times c$  $\triangleright$  Si *a* < *b* alors *a*  $\times$  *c* < *b*  $\times$  *c*  $\triangleright$  Si  $a \ge b$  alors  $a \times c \ge b \times c$  $\triangleright$  Si  $a > b$  alors  $a \times c > b \times c$ 

#### **Exemple :**

Si  $x \leq y$  alors  $3x \leq 3y$ .

#### **Méthode**

Produit d'une inégalité par un réel négatif : Soit *c* ∈ R<sup>−</sup> (donc *c* est négatif ), alors :  $\triangleright$  Si  $a \leq b$  alors  $a \times c \geq b \times c$  $\triangleright$  Si *a* < *b* alors  $a \times c > b \times c$  $\triangleright$  Si  $a \ge b$  alors  $a \times c \le b \times c$  $\triangleright$  Si  $a > b$  alors  $a \times c < b \times c$ 

#### **Exemple :**

Si  $x \leq \gamma$  alors  $-3x \geq -3\gamma$ .

#### **Diviser une inégalité par un réel :**

#### **Méthode**

Quotient d'une inégalité par un réel positif : Soit *c* ∈  $\mathbb{R}^{+*}$  (donc *c* est positif et non nul), alors :  $\triangleright$  Si  $a \leq b$  alors  $\frac{a}{c} \leq$ *b*  $\triangleright$  Si *a* < *b* alors  $\frac{a}{c}$  <  $\frac{b}{c}$ *b*  $\triangleright$  Si  $a \ge b$  alors  $\frac{a}{c} \ge \frac{b}{c}$ *b c b*  $\triangleright$  Si *a* > *b* alors  $\frac{a}{c}$  > *c*

#### **Exemple :**

Si  $x \leq y$  alors  $\frac{x}{3} \leq \frac{y}{3}$ .

#### **Méthode**

Quotient d'une inégalité par un réel négatif : Soit *c* ∈ R∗− (donc *c* est négatif et non nul), alors :  $\triangleright$  Si  $a \leq b$  alors  $\frac{a}{c} \geq$ *b*  $c = c$   $c = c$ *b*  $\triangleright$  Si  $a \ge b$  alors  $\frac{a}{c} \le \frac{b}{c}$ *b*  $\Rightarrow$  Si *a* > *b* alors  $\frac{a}{c}$  <  $\frac{b}{c}$ *b c*

#### **Exemple :**

Si  $x \le y$  alors  $-\frac{x}{3} \ge -\frac{y}{3}$ .